## **Part III - Testing ( 30 Points )**

Perform white-box testing analysis of the code given below to generate a set of test cases to thoroughly test the code. Indicate the criteria ( e.g. testing methodology ) you are using to select your test cases.

• double sine( double x, double tolerance, int limit, int & nTerms);

Uses a Taylor Series expansion about  $X = 0.0$  to estimate the value of sine( $x$ ), in which each term of the series is calculated from the previous term. On input, "tolerance" will be the convergence criteria to terminate calculations, and "limit" will be an upper limit on the number of terms to include in the series. On output, "nTerms" will contain the actual number of terms calculated, and the return value will be the estimated value of sine( $x$ ). In the case of input errors, both "nTerms" and the return value will be set to zero.

$$
\sin(x) \approx x - \frac{x^3}{3!} + \frac{x^5}{5!} - \frac{x^7}{7!} + \frac{x^9}{9!} + \dots
$$

Mathematics:

Algorithm: 
$$
term_1 = x
$$

$$
term_{i+1} = \frac{-term_i * x^2}{2i * (2i + 1)} \quad \forall i > 0
$$

Code: **double sine ( double x, double tolerance , in t limit , in t & nTerms ) {** 

```
i f ( toleranc e < 0.0 || limi t < 1 ) { 
      nTerms = 0; 
      retur n 0.0; 
\}double term = x; 
double sum = term; 
int i;
for( i = 1; i < limit; i_{++} ) {
        i f ( fabs ( term ) < toleranc e ) 
              break; 
        \text{term} = -\text{term} * x * x / (2 * i * (2 * i + 1));
        sum += term; 
} // fo r 
n r n r n j n j n j n j n j n j n j n j n j n j n j n j n j n j n j n j n j n j n j n j n j n j n j n j n j n 
return sum;
```
**} // sin e** 

Looking at the 1st if, statement, path, or branch testing would require one case that enters the if block, and one that strips it. More rigorous condition tosting calls for all 4 combinations of T&F for the two conditions:

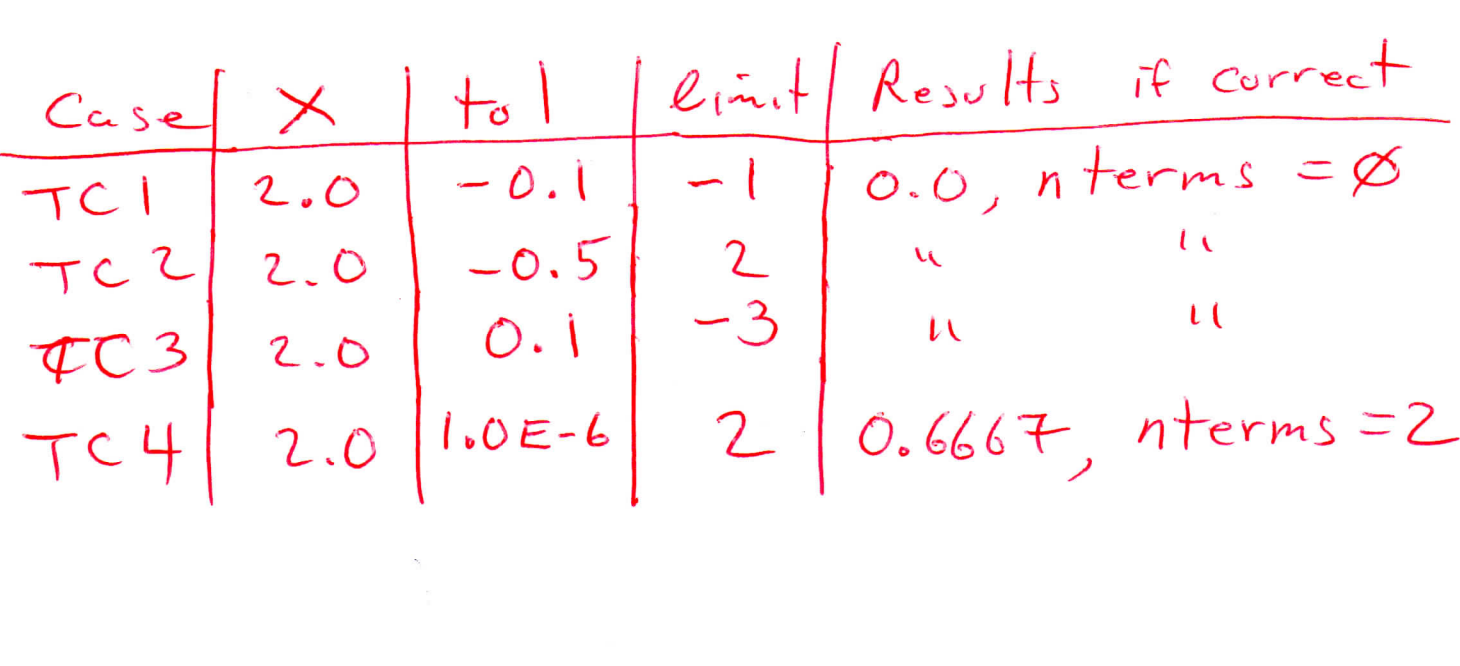

Looking at the for loop, at least are  
required – one that exits  
when the tolerance is reached,  
and one that exists because  
the limit is reached, TC 4  
already satisfies the latter,  
so one more needs to  
be added:  

$$
\frac{Case \times 16}{Tc5}
$$
 (to 1.5) to 0.667, terms = 2  
Boundary testing adds:  

$$
\frac{Case \times 160}{Tc6}
$$
 (to 0.667, terms = 2)  
Bounds:

Finally partition/equivalence testing<br>explores X in Various quadrants:

 $\phi$ 

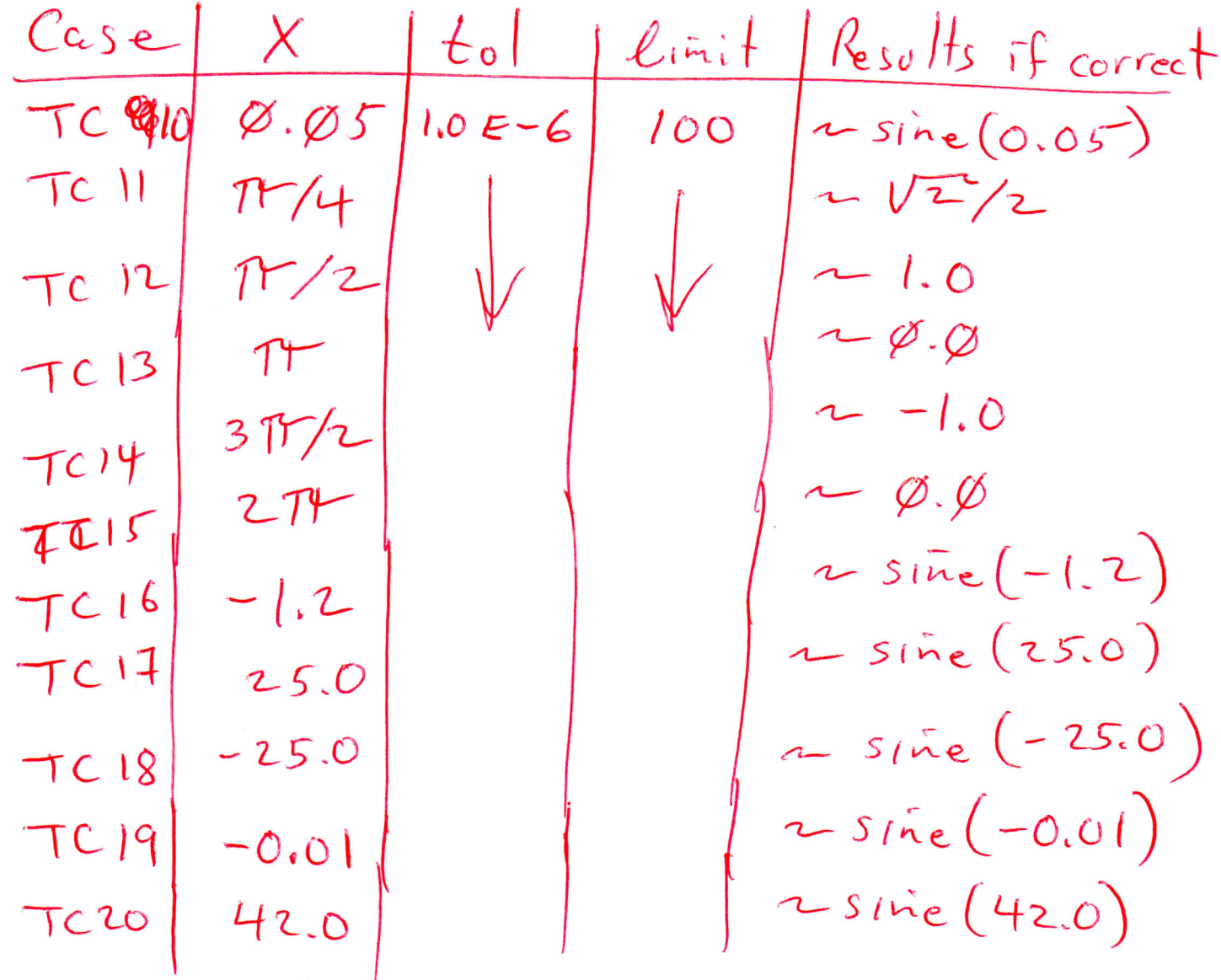

Note: X = 1.0 is not good test input, as it will not identify faults raising X to a power, i.e.  $m\text{uHyplying } * (x * x)$